**Main Method** 

**Main Method** 

# **Recitation 2**

Main Method, API & Packages, Java Basics

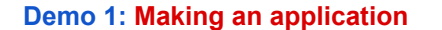

Create a new eclipse project

- Eclipse: File -> New -> Java Project
- File -> New -> Class
- Check the main method stub. Hit "Finish"<br>● Write inside main method stub: Write inside main method stub:
- o **System.out.println("Hello World");**
- Hit the green play button

**Main method**  When you run your application, it starts by calling method main: **public static void main(String[] args) { … } Main Method** Accepts one parameter of type **String[]** (array of Strings)

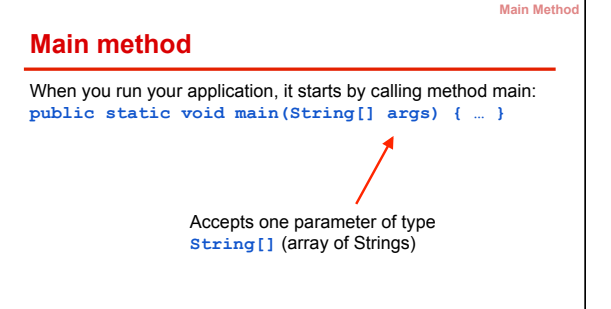

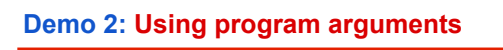

Now let's change the program to print out a user supplied argument!

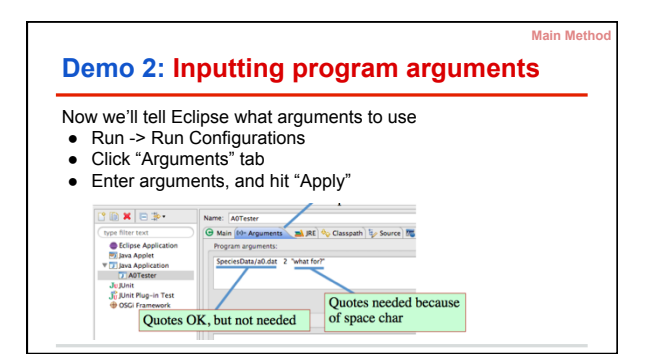

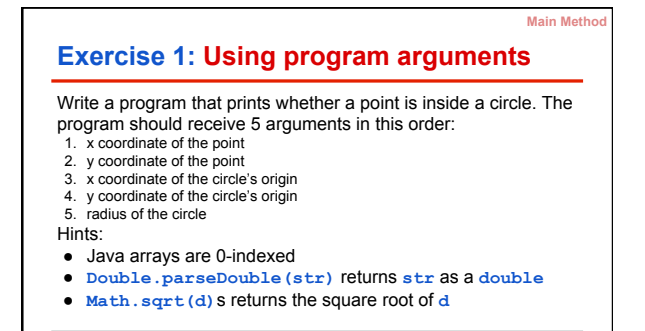

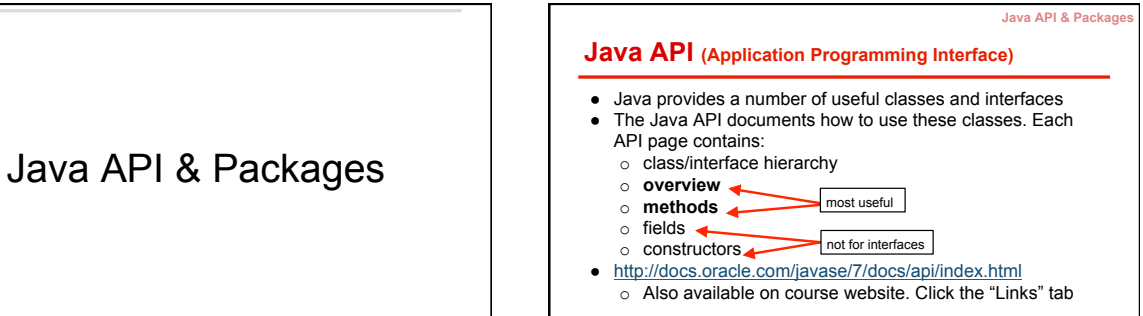

# **Java API & Package**

#### **Demo 3: How to use Java API**

- Let's make a program that takes a user supplied time (String) in the form of *hours:minutes* and prints out the hours and then the minutes.
- What class can help you with this? o Google search "Java 7 API <name of class>"
	- o Click the docs.oracle.com link
	- o Look for methods related to your task

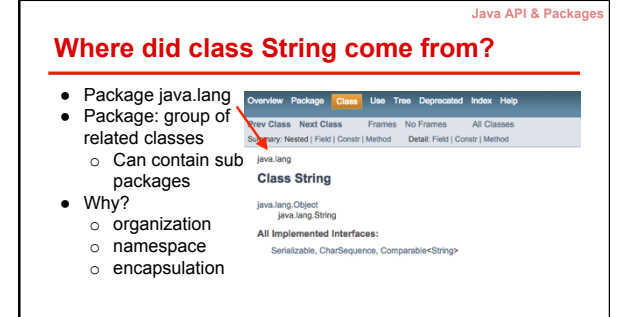

#### **Java API & Packages**

### **Demo 4: java.lang is special**

What happens when we try to use a class from a package other than java.lang?

- Make a method whose body is:
- o **JFrame frame = new JFrame();**
- Hover over the error and have Eclipse import the class ● Scroll to the top and see what the import statement looks like

### **Importing from other packages**  ● **import javax.swing.JFrame;**  o imports class JFrame from package javax.swing ● **import javax.swing.\*;**  o imports every class and interface from package javax.swing

**Java API & Packages** 

#### **Exercise 2: Random numbers**

● Write a function that accepts two parameters of type double, and prints out a random double between those two numbers

**Java API & Package** 

- Hints:
	- o You will need to import a class from the Java API o Use your intuition about what class to use, and search Google for it
	- o Look over the class's methods to find one that can help you

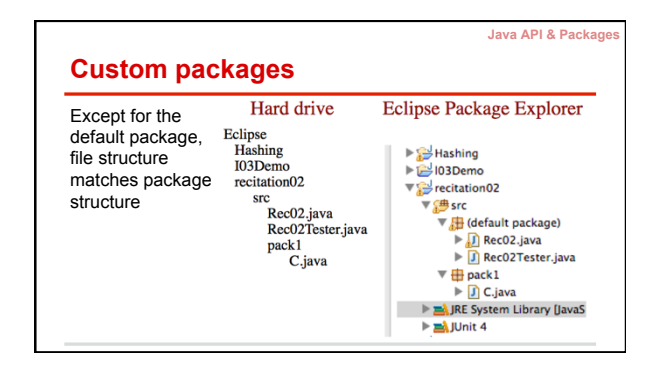

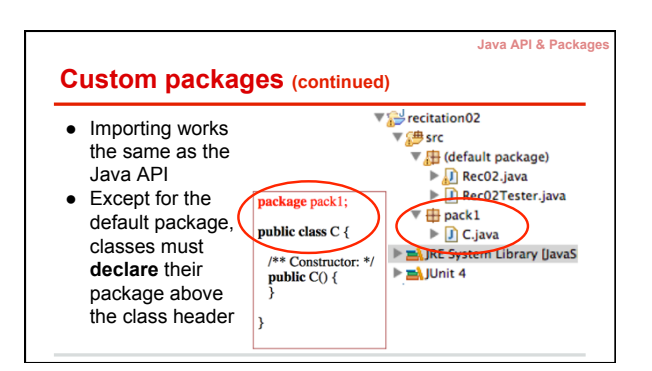

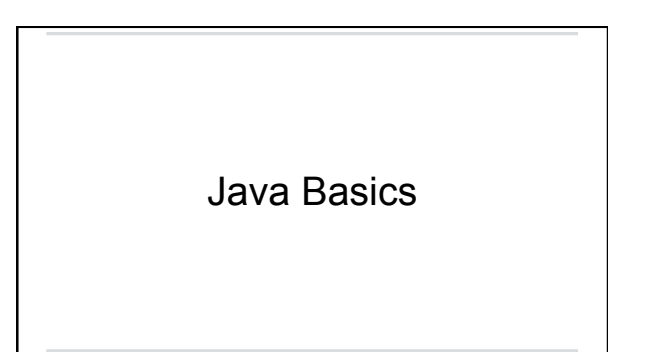

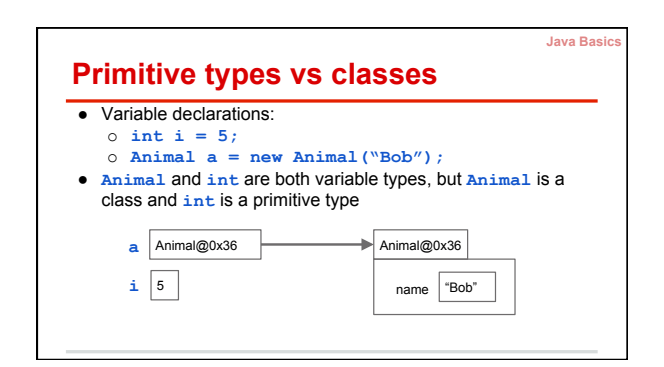

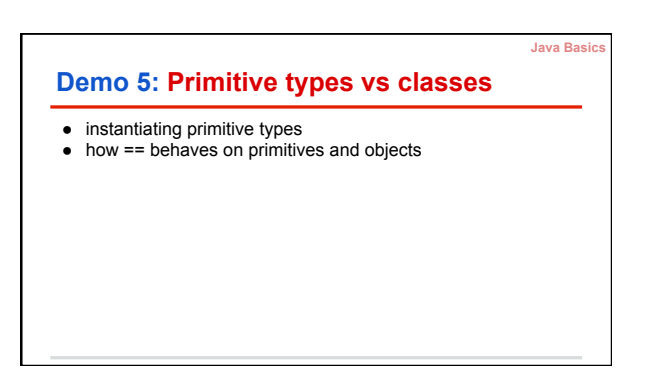

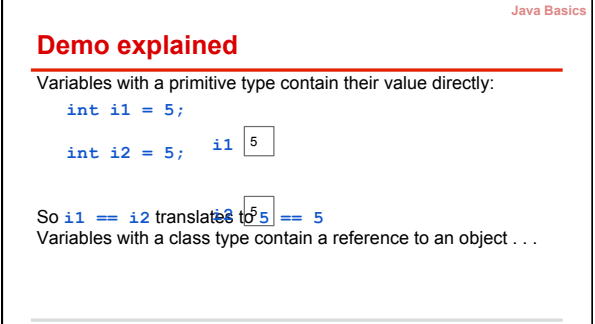

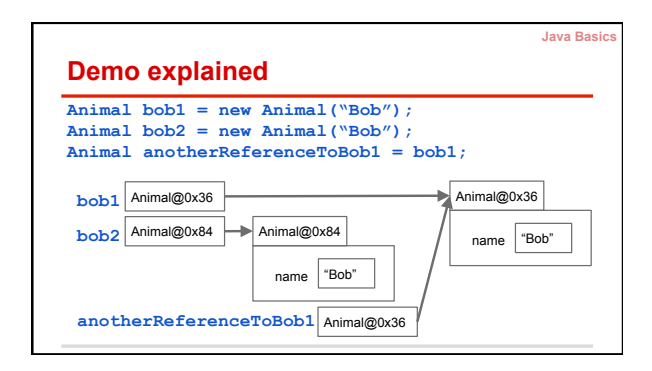

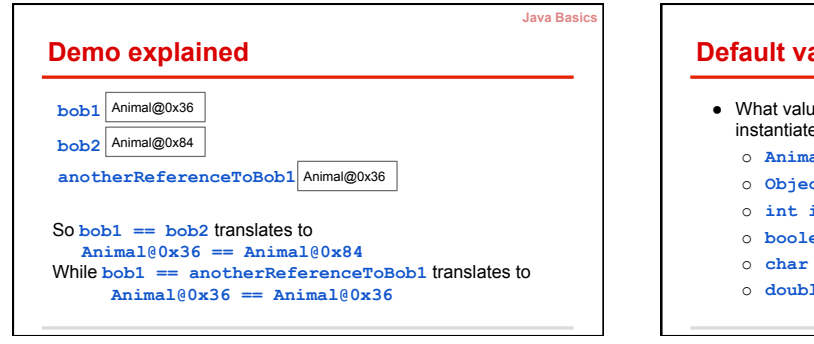

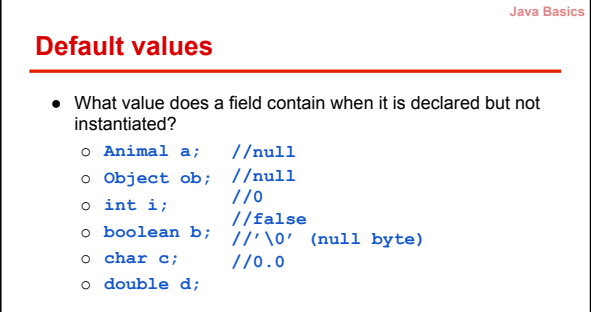

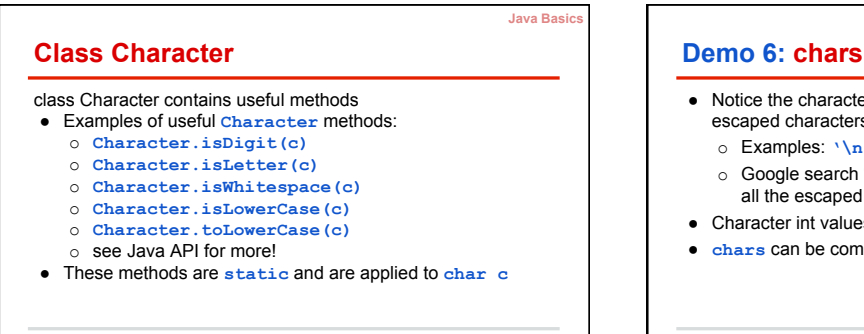

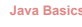

- Notice the characters beginning with a **\**. These are called escaped characters and have a special meaning
	- o Examples:  $\ln'$   $\sqrt{t'}$   $\sqrt{'''}$   $\sqrt{''}$
- o Google search "java tutorial escaped characters" to see all the escaped characters
- Character int values for letters and numbers are sequential
- **chars** can be compared by their int value.

### **Strings: Special objects**

- Strings are objects
- However:
	- o They can be created with literals
	- o They are immutable (unchangeable)

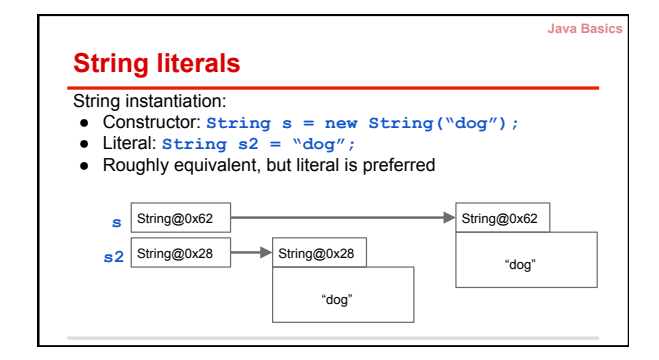

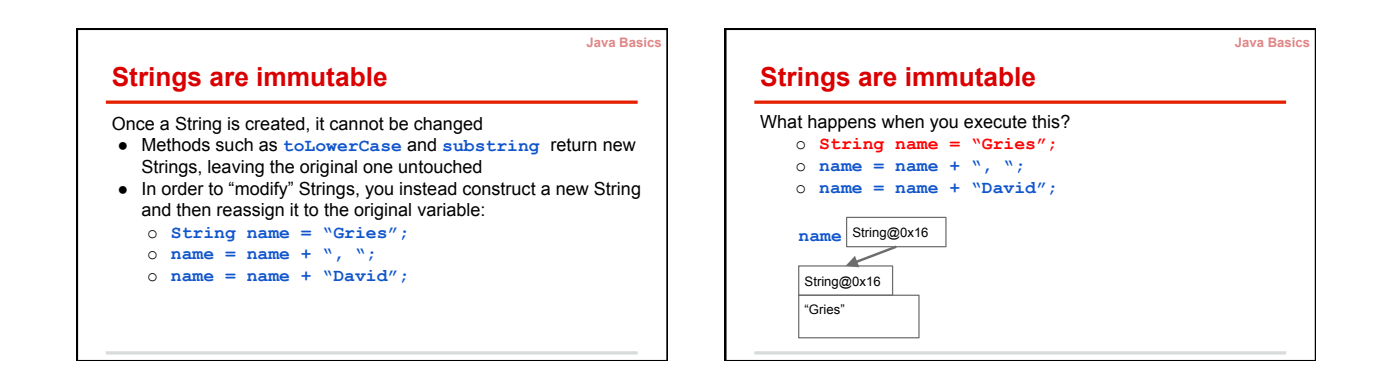

**Java Basics** 

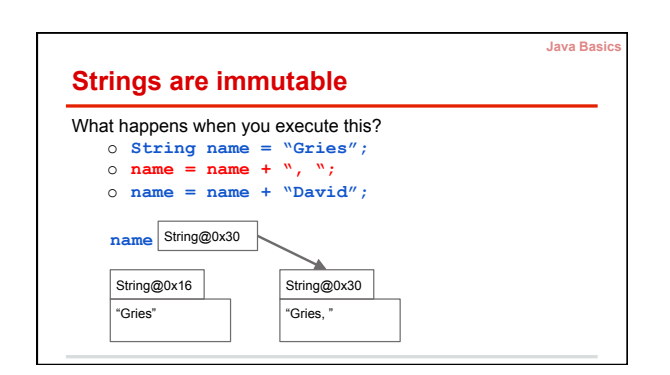

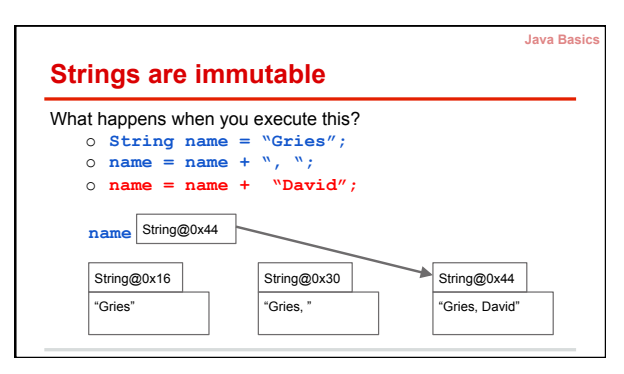

#### **String concatenation**

Operator **+** operator is called catenation, or concatenation

- If one operand is a String and the other isn't, the other is converted to a String
- Important case: Use **"" + exp** to convert **exp** to a String. ● Evaluates left to right. Common mistake:

**Java Basics** 

- o **System.out.println("sum: " + 5 + 6);** 
	- § Prints **"sum: 56"**
- o **System.out.println("sum: " + (5 + 6));** 
	- § Prints **"sum: 11"**

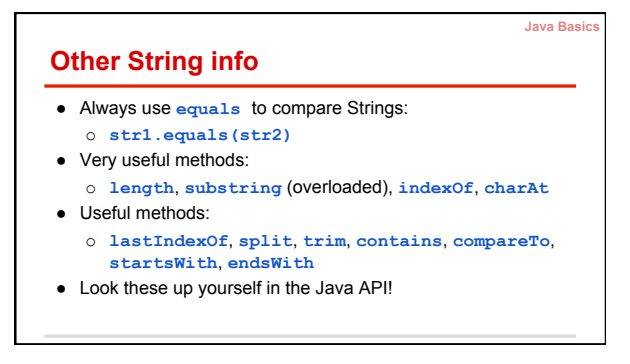

## **Key takeaways**

- 1. The Java API is your best friend. **Google search** is a good way to find documentation on classes and methods. a. Other way to get to Java API: Course webpage, click
- "Link" in navigation bar, and click the Java API link. 2. Variables with a primitive type contain primitive values, those with a class type contain **names (pointers to)** to objects, like String@45afbc
- 3. Strings are **immutable** objects